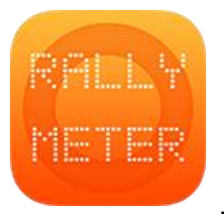

## **\_RALLYMETER . RALLY DATA**

This is an example of how to fill out the link distances and times so Rallymeter can help us through the link between stages giving us all the needed information to arrive on time to next stage:

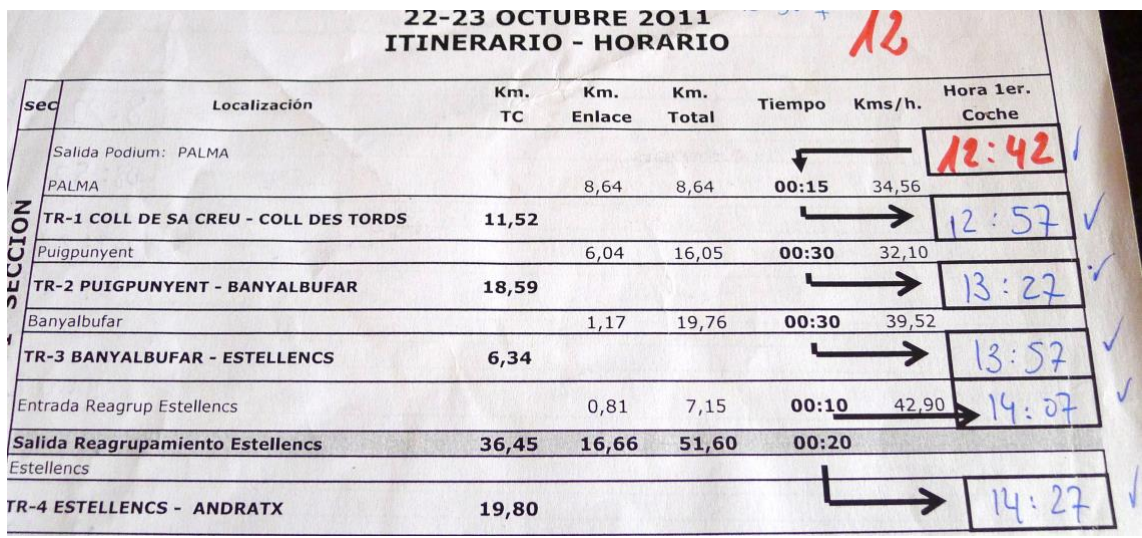

We would enter:

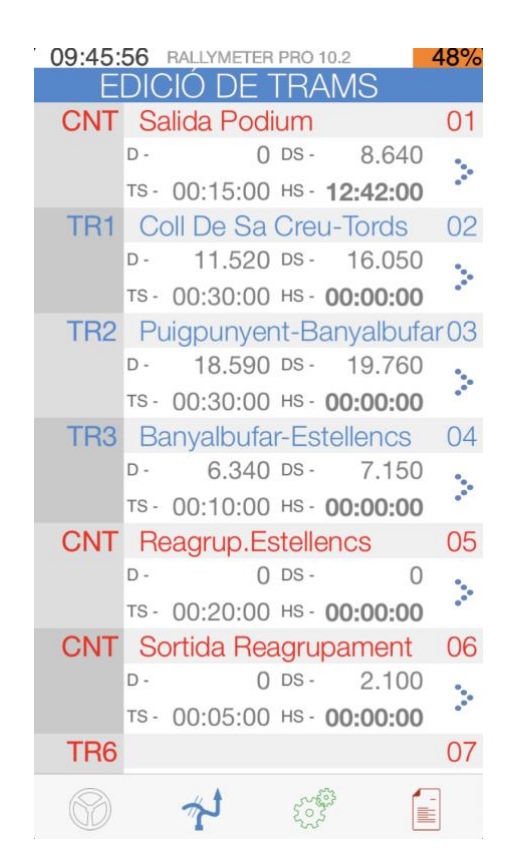

With this information, Rallymeter can also calculate all the stage start times automatically through the option: SETTINGS / STAGE START TIMES / CALCULATE

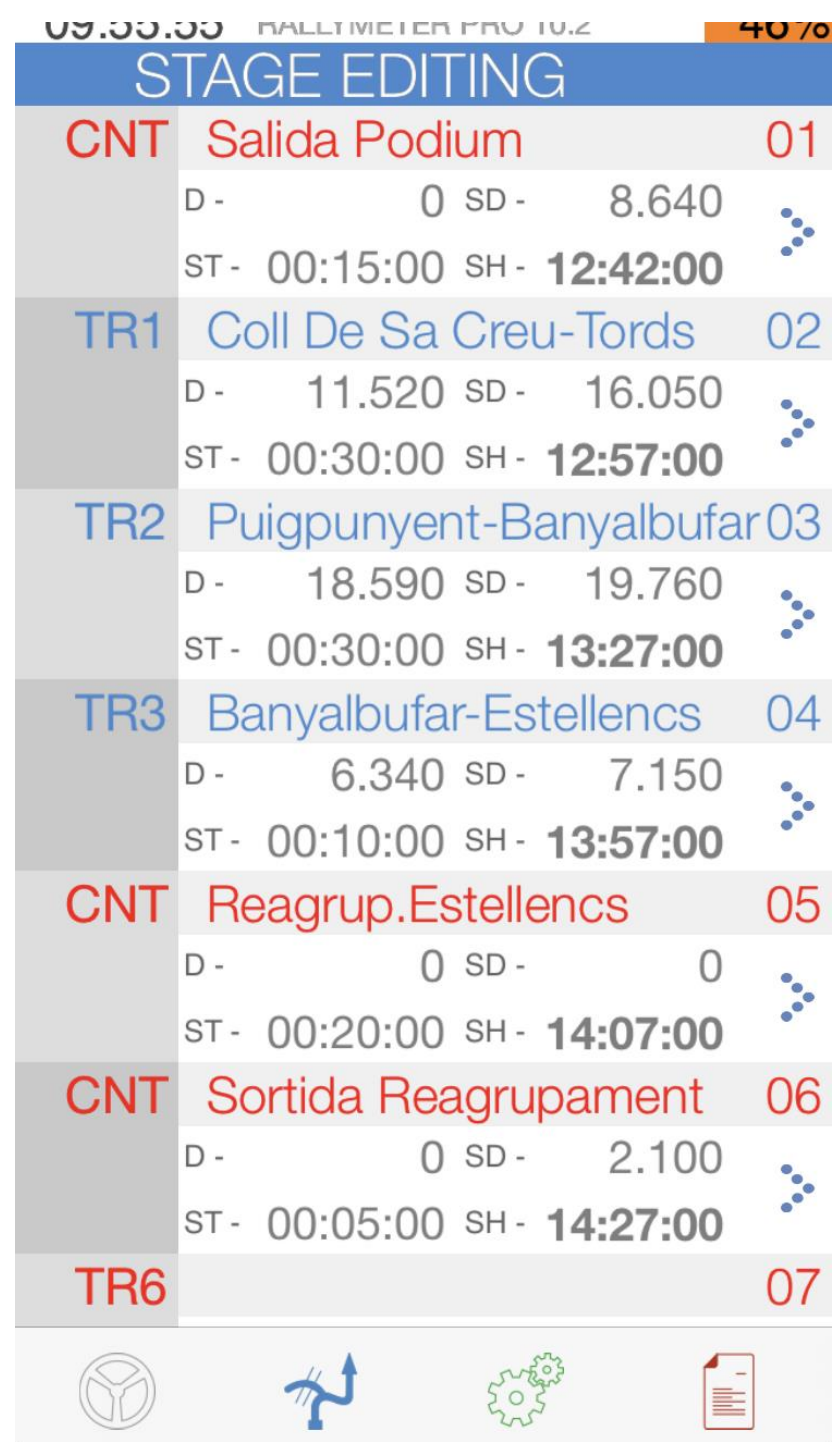

## **Let's rally!**